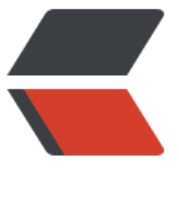

链滴

## Dockerf[ile 常](https://ld246.com)用指令

作者: henryspace

- 原文链接:https://ld246.com/article/1620985457564
- 来源网站: [链滴](https://ld246.com/member/henryspace)
- 许可协议:[署名-相同方式共享 4.0 国际 \(CC BY-SA 4.0\)](https://ld246.com/article/1620985457564)

## **命令 描述** FROM THE SECONDITE STATE STATE STATE STATE STATE STATE STATE STATE STATE STATE STATE STATE STATE STA MAINTAINER または、このまでは、このまだ、このおよびのおよびのおよびのない。<br>おもちゃんなどの意味をおもして、このことをもっても、この意味をおもしても、このですが、この意味をおもしても、このですが、このですが、このですが、このですが、このでは、このですが、このですが、このですが、このですが、こので RUN 在当前镜像之上创建一个新层来执行命令 CMD 容器最后执行命令,只允许有一次 LABEL 为镜像添加元数据 EXPOSE THE SECOND SECOND DESCRIPTION AND SECOND SECOND SECOND SECOND SECOND SECOND SECOND SECOND SECOND SECOND SECOND SECOND SECOND SECOND SECOND SECOND SECOND SECOND SECOND SECOND SECOND SECOND SECOND SECOND SECOND SECON ENV 设置环境变量 ADD インファイン インタン インタン おおや インタン 将本地系统的目录、文件添加到镜像中 COPY 拷贝本地系统的目录、文件添加到镜像中 ENTRYPOINT **ENTRYPOINT** VOLUME 创建挂载点 USER NET THE STATE STATE STATE STATE STATE STATE STATE STATE STATE STATE STATE STATE STATE STATE STA WORKDIR WORKDIR THE STATE STATE STATE STATE STATE STATE STATE STATE STATE STATE STATE STATE STATE ST 令 ARG 2000 2000 2000 2000 2000 2000 2000 为构建镜像时定义变量,使用--build-arg 数 ONBUILD 2000 2000 2000 2000 2000 2000 2000 当该镜像作为基础镜像时,添加一个 后执行的指令 STOPSIGNAL ということをついているようになっている。<br>おもちゃんなどのことでは、このように、このように、このように、このように、このように、このように、

DOCKERFILE 示例参照:

FROM golang:latest

# 设置环境变量 ENV GO111MODULE=on ENV GOPROXY="https://goproxy.cn,direct"

# 复制代码到工作目录 WORKDIR /go/webcron COPY . /go/webcron

#下载模块 ADD go.mod . RUN go mod tidy RUN go mod download

RUN ln -sf /usr/share/zoneinfo/Asia/Shanghai /etc/localtime RUN echo 'Asia/Shanghai' > /etc/timezone

# 编译成二进制可执行文件 RUN go build -a -o webcron .

# 声明服务端口 EXPOSE 8010

ENTRYPOINT ["./webcron"]